## SAP ABAP table TFDM\_RSTGR {Reason Codes for CCM Process}

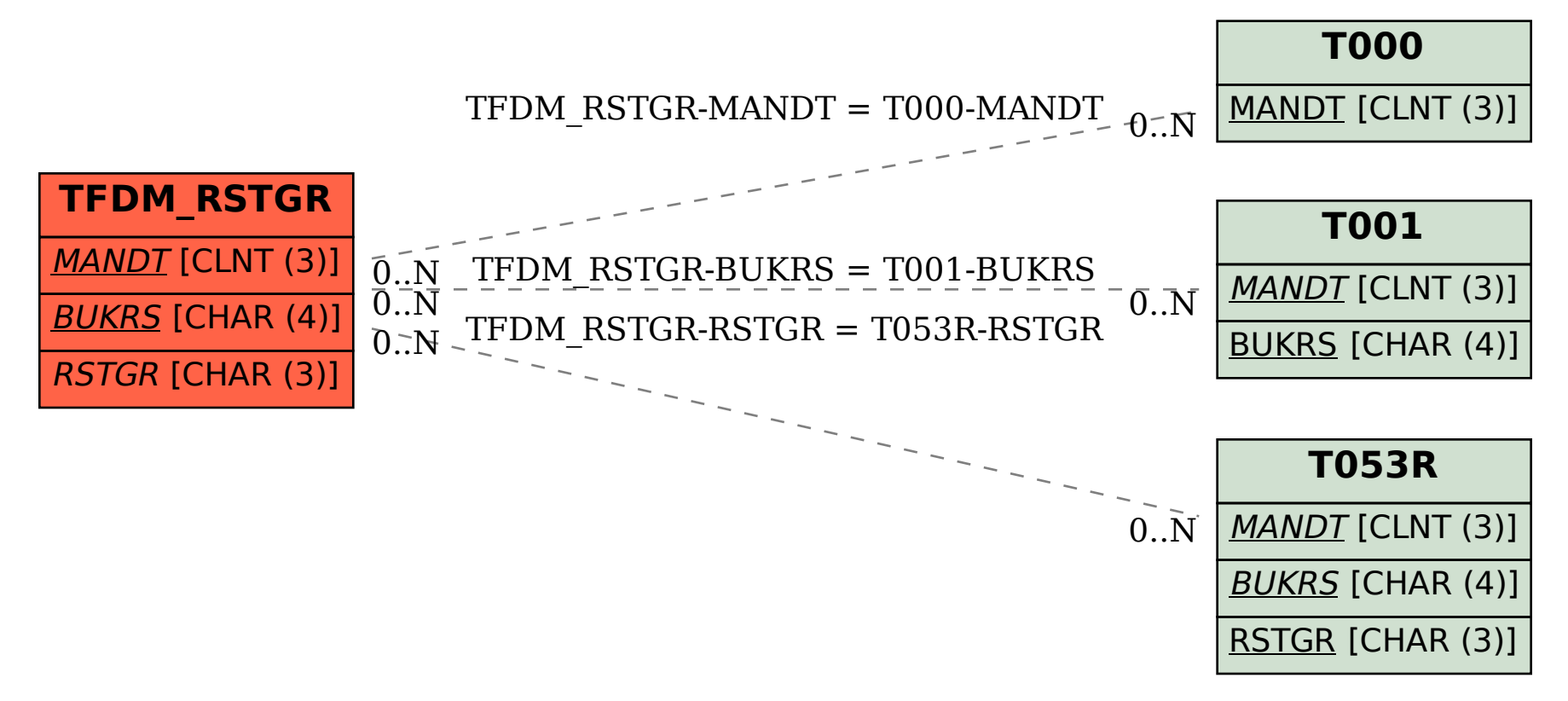